### *Computer Software for the Commercial Fisherman Computer Software for the Commercial Fisherman P-Sea WindPlot P-Sea WindPlot* Marks Tracks Options Adjustments Window **Backup** Heading 309 °t

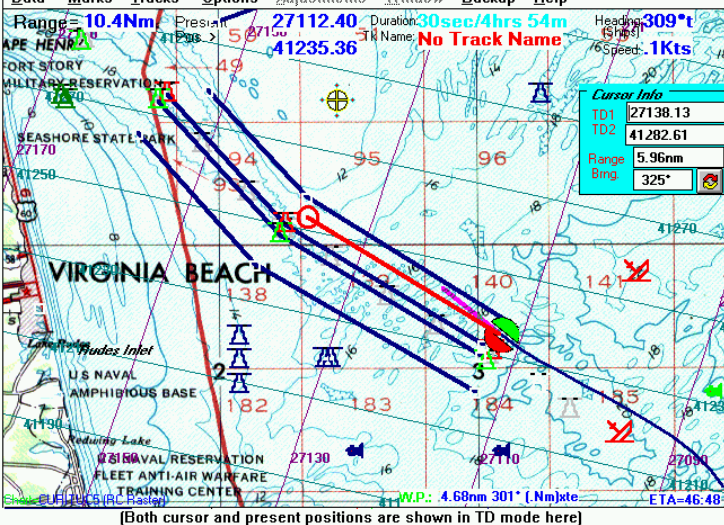

Data

# **Commercial Plotter Commercial Plotter w/ Accurate Loran TD's w/ Accurate Loran TD's**

*If you have a computer on board or you're thinking of getting one, then you'll want this Windows program; it turns an ordinary IBM PC into one of the most powerful plotters you can own! It includes program CD, operation manual, keyboard shortcut decal and interconnect cable to hook up to your GPS!*

T**AIS Display Option for display of other ships around you.** T**Displays ANYTHING in TD's or L/L.** T**Accurate TD's even with a GPS running it.** T **Display Marks, Hangs, Present & Cursor positions all in TD's including TD grid overlay, using any GPS w/optional ASF automatic Loran-C correction table.** T**Records and tracks in color according to biomass, hardness and roughness (this OPTION requires a P-Sea FishFinder or JRC sounder).** T**Charts compatible with our software: Navionics XL3 Gold, C-Map vector charts, P-Sea seamless raster bathy.(AVAILABLE IN HIGH RESOLUTION!), Maptech, NOAA\BSB and CHS\NDI.** T**Records depth or water temperature into marks and/or tracks.** T**Graphical 3D XTE display.** T**With an exteral radar interface, can automatically track radar (or ARPA) targets & manually plot radar and sonar targets.** T**P-Sea Radar option will overlay radar targets over your charts and automatically record target tracks of other vessels.** T**Program can split the display into multiple plotter screens and overlay bathymetric charts on top of navigation charts.** T**Easy operation & built-in manual with hyperlink help for every step of the plotter operation.** T **Unlimited mark storage, 10 user defined symbols, 125 different colors, with adjustable sizes.** T **Unlimited track storage; each with name that ID's it on the plotter screen and 5 descriptions.** T**Marks, waypoints & routes with XTE, TTG, Range & Bearing can be set either by numerical entry or point-&-click. Select up to 92 track colors or change them automatically with (up to 3 at-a-time) speed, temp., time, depth, biomass, hardness and roughness.** T**Selectable track widths and 5 different (categorized) descriptions.** T**On-Screen editor allows for point-&-click type editing of marks and tracks.** T**Human voice announces all functions, such as speed & heading.**

## **P-Sea WindPlot II 3D P-Sea WindPlot II 3D**

**This option allows you to see your charts contoured to show what the bottom actually looks like. Bottom contours can be exaggerated for a better 3D effect. The 3D chart follows and updates as vessel moves. Track & marks all appear on the 3D screen. Use the provided 3D data base or connect your depth sounder to create your own 3D view with the P-SeaBed builder option. See our website: www.p-sea.com for more 3D screen shot samples, chart coverage and computer requirements. Demo's are now available on CD.**

### **P-Sea FishFinder Option P-Sea FishFinder Option**

**P-Sea FishFinder has all of the functions of a commercial class 1000 watt dual-frequency sounder plus bottom hardness, roughness and biomass readouts. Requires CVB-20A Black Box Module (PRICE REDUCED!)**

### **P-Sea WindPlot MAX P-Sea WindPlot MAX**

**P-Sea WindPlot MAX is a cousin to WindPlot II except with C-Map chart compatibility. It has the exact same features as WindPlot II with extras like tides, currents, depth contours in feet, fathoms or meters and more.** 

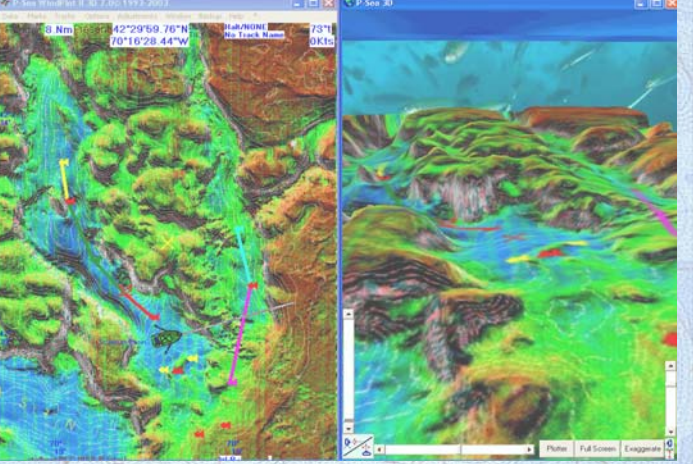

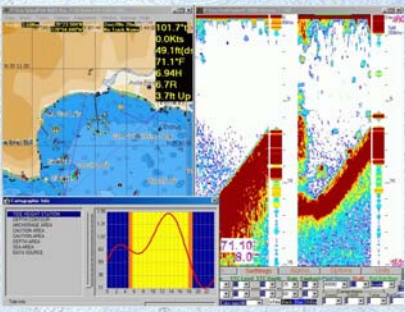

### **P-Sea WindPlot II/MAX P-Sea WindPlot II/MAX Specifications Specifications**

**GENERAL SPECS**

**Resolution 1/1,000 or 1/10,000 of a minute. Colors Up to 124 customizable mark and up to 124 customizable track colors. Ranges Adjustable, .1 to 3000 miles (Non-raster mode). Position Icon Choice of 11 pointing boat-shaped icons or flashing dot(s). Heading line Adjustable width and length. Length is fixed or can self-adjust with time or plotter range. Range Rings Place 4 user adjustable range rings around the vessel. Instant backup Backup of important data by single item on menu. Dead Reckoning Simulated ship movement. Automatic when NAV receiver fails. Security Code Code entry required to start program and password data protection. Alarms Anchor, mark proximity, waypoint X-track, waypoint arrival, nearest land, on color, off color, Mark Editor Create your own custom mark and waypoint symbols. Button bars Two button bars provide short cuts to popular functions. Disk Storage Number of tracks are only limited to memory available on the computer. Track Editing Partially erase any part of a track or merge two tracks into one. Track copying Copy groups of tracks by range, color, description or one-at-a-time. automatically each time a new mark is made. RB Calculations Performs normal or Great Circle range & bearing calculations. Move Marks Physically move marks on screen without entering any numbers. Instant Zoom Instant zoom to any mark on the list without scaling.**

Depth, Temperature, speed and A-B line (also optional: biomass, bottom hardness, roughness and more).<br>Timed Events Noisy crab walks across screen at time - user must click mouse to disengage (3 modes), distance in **Timed Events Noisy crab walks across screen at time - user must click mouse to disengage (3 modes), distance interval ,wake up to "Oh-Oh" and event calender timer to notify you of oil changes due, etc. Chart- Raster or vector; displays user made or pre-made vector charts from P-Sea Software Co. or Navionics. Compatibility Displays FREE BSB navigation, Coastal Topo, NavPhoto, C-Map or Navionics Vector charts, or our seamless bathymetric raster. Overlays BSB type navigational charts over P-Sea bathymetric charts.** Charts Included - Includes vector outline of the world on ranges > 500nm. FREE BSB Raster charts(specify region at order)<br>Chart Display modes North up. (Course up available when using any SoftChart, BSB format or Navionic **Tide Forecaster Now includes Tide forecaster with a seven day Hi/Low times or Plot of tide times for most major ports. Split Screen Split the screen to show any chart type and range on either screen with independent panning.** Digital voice A human voice will announce any plotter function such as heading, speed and alarms at any interval.<br>A-B tack Line Sets a line between two marks to follow with range & bearing on either end.<br>3D XTE **Boundary Builder Create fishing zones easily using existing marks, Lat/Long (or TD) positions or point-and-click. Each boundary is a separate file and independent of marks with individual colors, widths & descriptions. P-Sea 3D Option This option comes with one 3D chart. 3D charts are sold by region, ask for 3D brochure w/chart outlines.**  P-Sea FishFinder <u>Option</u> 32 color 640 pixel color fish finder with bottom hardness & temp. using 1000w 50/200khz CVB-20A module.<br>P-Sea Radar <u>Option</u> Connects to a Koden RADAR*pc.* A full-functioning radar with chart over P-Sea ARPA Option automatically track up to 99 targets from the P-Sea Radar Option. Saves tracks in WindPlot II/MAX.<br>Both P-Sea Radar and P-Sea ARPA are built in WindPlot, but require purchase code#'s and a Koden Radar. **Radar Tracking Interfaces existing w/ARPA radar targeting systems to provide tracking up to 99 nearby vessels. Near Land Display the closest land to vessel anywhere in the US mainland, Hawaii or P-Sea world chart. TD Storage Convert TD's to Lat/Long to be stored and displayed as a line, mark or waypoint. TD Display Mark list, present & cursor positions can be displayed in TD's as well as Latitude/Longitude. TD Overlay Generates TD overlay automatically anywhere Loran C is available (loran not required).** TD Correction Optional TD ASF automatic correction table is available so you can use GPS with TD hangs.<br>Cursor The cursor can display L/L or TD position, range & bearing from vessel (or mark), track<br>name, description, spee **Analog Compass Floating, resizable analogue compass window displays all navigation info. in large letters. Help Hypertext\* help serves as built-in manual and instant on-line instructions. \*(not avail.for Win 7 or 8) A help window automatically pops up on all point & click hot spots. Temp. Graph Display temperature graph over plotter screen if a digital temperature gauge is connected. TRACKS (can be shared with other WindPlot or WindView, I or II/Max programs)** **A.I.S. Option Track many vessels at once with compatible VHF AIS receiver. Displays speed, heading, boat name and more. Points Adjustable 10 - 2000 per track. Description 56 letter description per track, easily changed and can be divided into 4 custom columns.** Names **The Cone of the can be displayed at the beginning of the track.**<br>Track Colors Single or multi-color. Manual or automatic select according to temperature, speed, time Track Colors Single or multi-color. Manual or automatic select according to temperature, speed, time or depth.<br>Seabed classify Seabed OPTION allows color tracking of Bottom hardness (includes bar graph) using our Track Width Each track has its own width (15 widths available)or Tri-Tracks when 3-types of data is tracked.<br>Plot intervals 2, 10 or 30 seconds; 1, 5, & 10 minutes; or .003, .01, .05, .1, .3, .5, 1, 2, 5 mile

**Modes Continuous (one solid line)or Non-Continuous where track line is not connected while halted.** 

WAYPOINTS/MARKS (can be shared with other WindPlot or WindView, I or II/Max programs)<br>. Maximum Marks Limited to memory available or up to 1 billion marks/file. Any mark can be selected as a waypoint **Maximum Marks Limited to memory available or up to 1 billion marks/file. Any mark can be selected as a waypoint. Description 77 character description for each mark with 4 custom columns. Any new mark made can be**  automatically added to a track name with numbering, TD's, Date and time, depth or temp.<br>Printing Any portion of a marks description can be displayed next to the mark. Display depth or temp. **Routes Easy menu provides for creating and erasing routes numerically or by point-&-clicking. Waypoint line The color and width of heading line that guides ship to next waypoint is user adjustable. Instant marks Make a new mark by right-clicking the mouse button or pressing either button on a game pad. Program nearly any key on the computer keyboard to make any mark when pressed. Linking Marks can be linked together with an adjustable width line in yellow or the mark color. R/B Flags Labels placed next to any mark to indicate the current range/bearing from the vessel. Mark Icons Total of 10 with 10 sizes each. User may also edit any marks shape to make his own symbols. Mark Alarm Marks can have an alarm zone set to go off when you come within range. Making Marks New marks can be made by present & cursor positions, or by entering the Lat.& Long., range & bearing (from sonar or radar), or Loran TD's. Also from radar cursor when connected to a radar. Mark List Single key speed search allows quick referencing and search for a mark by color, symbol, and/or description. Marks list allows full editing and zooming to any mark.**

### **PROGRAM MINIMUM REQUIREMENTS (without any options)**

**Computer type IBM® Windows® 8, 7, Vista, XP, 2000pro req.(Use Pent.4 or duo-core for Radar, FishFinder or 3D Op.) Memory 512 RAM minimum for Win98se and recommend 4 to 6 GB for Windows 8, 7, XP or Vista. Screen type VGA color. (16 bit color or more recommended for raster chart display, 32 bit for P-SeaBed Builder.)** Serial ports At least 1 needed for Navigator input. When AIS, Depth, Temp., Flux compass, or Radar interface<br>is used, an additional serial cable and COM port is required for each. An optional 4-port serial card **is available or an optional 4-way multiplexer when only one serial port is possible.**  NMEA0183 input GGAD GLLD GLCD WPLD VTGD GTDD DSCD RMAD RMBD RMCD MTWD HDMD DBTD BWCD TLLD RSDD GDSD WPTD TTMD DBS\*VDM<br>NMEA0183 output ECGLL, LCGTD, ECWPL, ECXTE, ECBWC, ECBOD - also repeats position, HDM and VTG input show **NMEA0183 output ECGLL, LCGTD, ECWPL, ECXTE, ECBWC, ECBOD - also repeats position, HDM and VTG input shown above. (Output is not recommended for use with autopilots)**

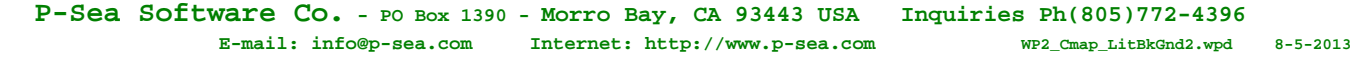